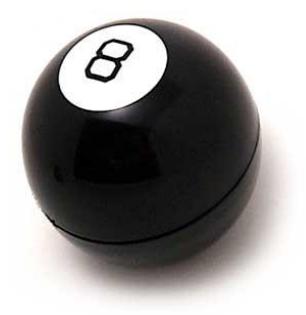

## **A2: Magic 8 Ball**

This assignment asks you to write a program that replicates the classic Magic 8 Ball toy from the 1960's. Your program (like the original 8 Ball) will not really pay any attention to the user's question—it will simply take the question and discard it. Then it always gives one of several "canned" answers. The original Magic 8 Ball had the answers printed on the sides of two eight sided dice.

Make this screen.

The image is named *eightBall*.

There is a label on top of it (that says: Click me to ask a question), this is named *answer*

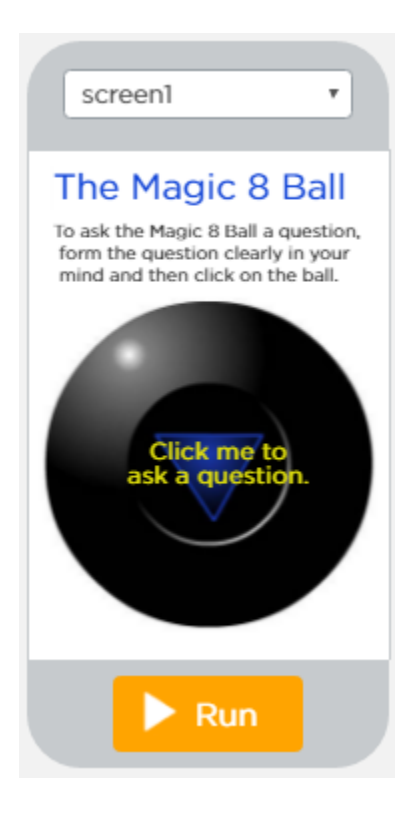

Make an onEvent for the image:

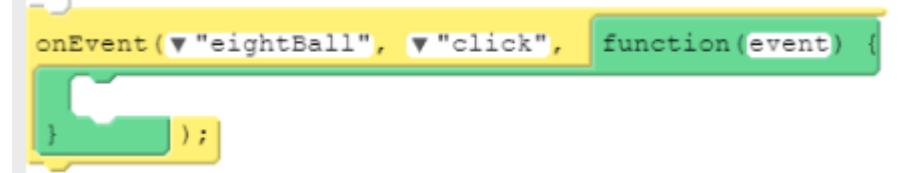

Create a variable. Make it have a random number between 1 and 8.

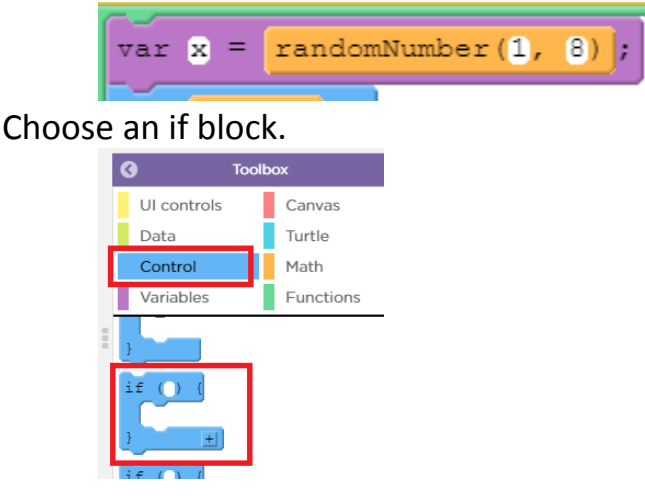

Drag in an math block, set  $x = 1$ .

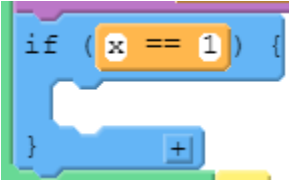

Hit the little + sign to add a clause:

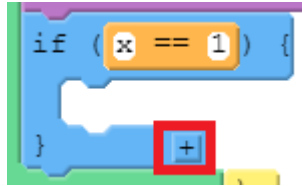

The more times you click +, the more clauses you add:

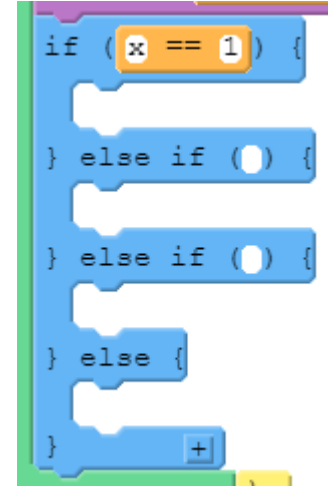

You need 8 clauses in total. One will be an if, 6 will be else ifs and one will be an else.

Each one needs a different Magic 8 Ball statement.

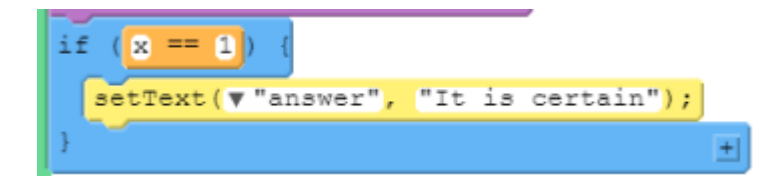

The original 16 answers to go in your if statements are (choose 8):

- 1. outlook not so good
- 2. don't count on it
- 3. my sources say no
- 4. without a doubt
- 5. reply hazy, try again
- 6. it is certain
- 7. my reply is no
- 8. as I see it yes
- 9. most likely
- 10.you may rely on it
- 11.cannot predict now
- 12.outlook good
- 13.better not tell you now
- 14.very doubtful
- 15.yes definitely
- 16.concentrate and ask again

Run it. You may notice a problem: If they click on the answer lable directly, the answer won't change. Let's handle that now.

Make a new onEvent for the image.

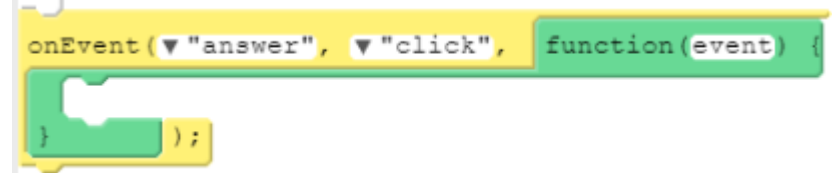

Switch to text mode and cut and paste the if from the eightBall's onEvent into the answer's onEvent.

Be careful of the brackets.